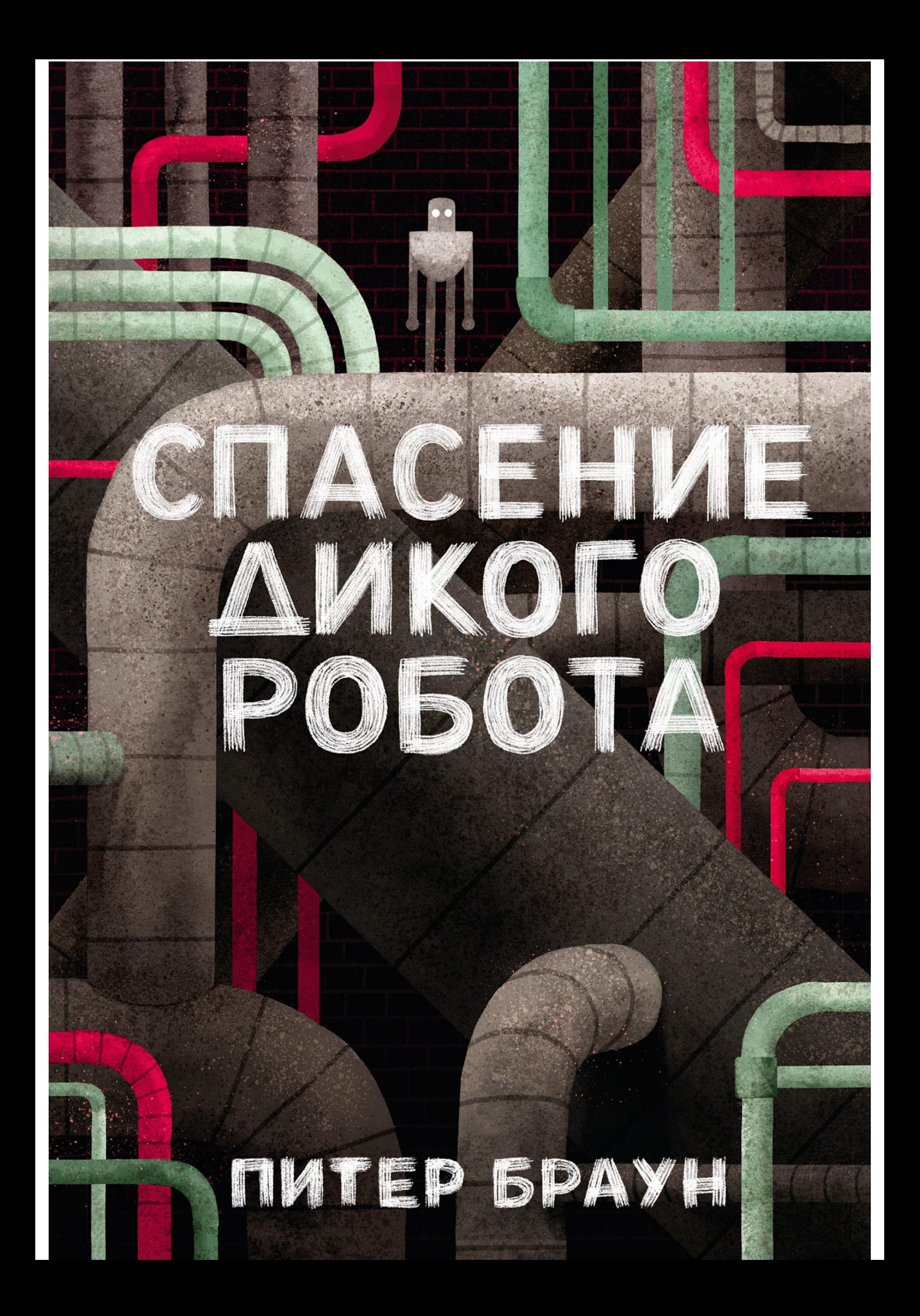

Дикий робот

# Питер Браун **Спасение дикого робота**

«Манн, Иванов и Фербер (МИФ)»

2018

#### **Браун П.**

Спасение дикого робота / П. Браун — «Манн, Иванов и Фербер (МИФ)», 2018 — (Дикий робот)

Вторая книга про робота по имени Роз. Новые вызовы, новые приключения, новые цели. Но вся та же Роз – добрая, человечная, любящая своего гусенкасына. Теперь перед ней лежит непростая задача: она научилась выживать на необитаемом острове среди диких животных, но что же ей делать в цивилизованном мире? «Дикий робот» – неожиданная книга с самого начала и до самого конца. Она очень трогательная, человечная и добрая. История про Роз уже переведена на 20 языков, а список топ-листов, в которые она попала впечатляет: • Бестселлер по версии New York Times; • Бестселлер по версии An IndieBound; • Книга года по версии Entertainment Weekly (An Entertainment Weekly Best MG Book of the Year); • Книга года по версии Amazon (Best Book of the Year Top Pick); • Популярная детская книга по версии Американской ассоциации библиотек (ALA Notable Book for Children); • Лучшая детская книга по версии Нью-Йоркской публичной библиотеки (New York Public Library Best Books for Kids Pick); • Лучшая детская книга по версии американского журнала Kirkus (Kirkus Best Children's of the Year Pick); • Книга года по версии американского журнала School Library Journal (School Library Journal Best of the Year Pick). На русском языке публикуется впервые. В формате pdf A4 сохранен издательский дизайн.

> УДК 087.5:82-312.9 ББК 84-445

© Браун П., 2018 © Манн, Иванов и Фербер (МИФ), 2018

## **Содержание**

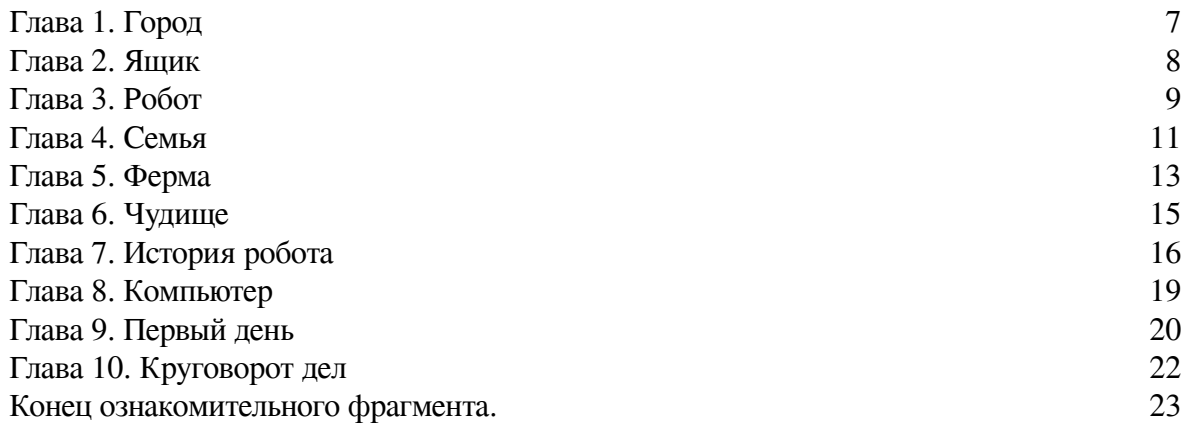

## **Питер Браун Спасение дикого робота**

Издано с разрешения Andrew Nurnberg Literary Agency

Эта книга – плод художественного вымысла. Имена, персонажи, место действия и всё происходящее родилось в воображении автора. Любые совпадения с реальными событиями, людьми и точками на карте абсолютно случайны.

Original title: The Wild Robot Escapes

Published by arrangement with Little, Brown and Company, New York, New York, USA. All rights reserved.

Copyright © 2018 by Peter Brown

Cover art copyright © 2018 by Peter Brown. Cover design by David Caplan.

Cover copyright © 2018 by Hachette Book Group, Inc.

© Перевод на русский язык, издание на русском языке. ООО «Манн, Иванов и Фербер», 2019

*Все права защищены.*

*Никакая часть данной книги не может быть воспроизведена в какой бы то ни было форме без письменного разрешения владельцев авторских прав.*

**\* \* \***

*Дикой природе будущего посвящается*

#### **Глава 1. Город**

<span id="page-6-0"></span>*Наша история начинается* в огромном городе, где полным-полно зданий, улиц, мостов и парков.

Вдоль домов прогуливались люди, по шоссе мчались автомобили, в небе гудели самолёты, и повсюду хлопотали усердные роботы. В лабиринте городских улиц деловито сновал грузовик. Умная машина сама знала, куда ехать и какой дорогой. Сначала она остановилась возле стройки и выгрузила там штабель ящиков. Потом заехала в порт и оставила ящики там. Грузовик петлял по городу

туда-сюда,

из конца

в конец,

развозил деревянные ящики, а потом свернул на скоростное шоссе.

По шоссе дружно неслись легковые машины, и автобусы, и другие грузовики. Но постепенно поток транспорта поредел, дома на обочинах стали пониже, а пейзаж – позеленее.

И вот наконец грузовик вырвался на свободу и помчался вперёд на всех парах. Мимо бесконечной зелёной лентой проносились поля, и лишь кое-где серыми пятнами мелькали окрестные городки. Грузовик ехал всё дальше и дальше, пулей пролетал огромные мосты, нырял в горные тоннели, со свистом проскакивал ровные участки шоссе. Наконец он замедлил ход и свернул на развязку, а затем вырулил на просёлочную дорогу.

Теперь машина ехала мимо полей и заборов, поднимая клубы пыли. Вдали маячили гигантские амбары и склады. В воздухе висел густой запах сырой земли и навоза. На каждой ферме трудились роботы: собирали урожай, кормили скот, управляли огромными машинами.

Дорога плавно пошла вверх. Там, на холме, росли деревья и белели дома: ещё одна ферма. Но это хозяйство было поменьше и победнее, чем остальные. У обочины стоял покосившийся указатель с надписью: «Ферма "На холме"».

Колёса загрохотали по камням: грузовик въехал во двор и подкатился к переднему крыльцу домика, который стоял прямо на вершине холма. Там он выгрузил самый последний ящик, а потом развернулся и помчался назад, в город.

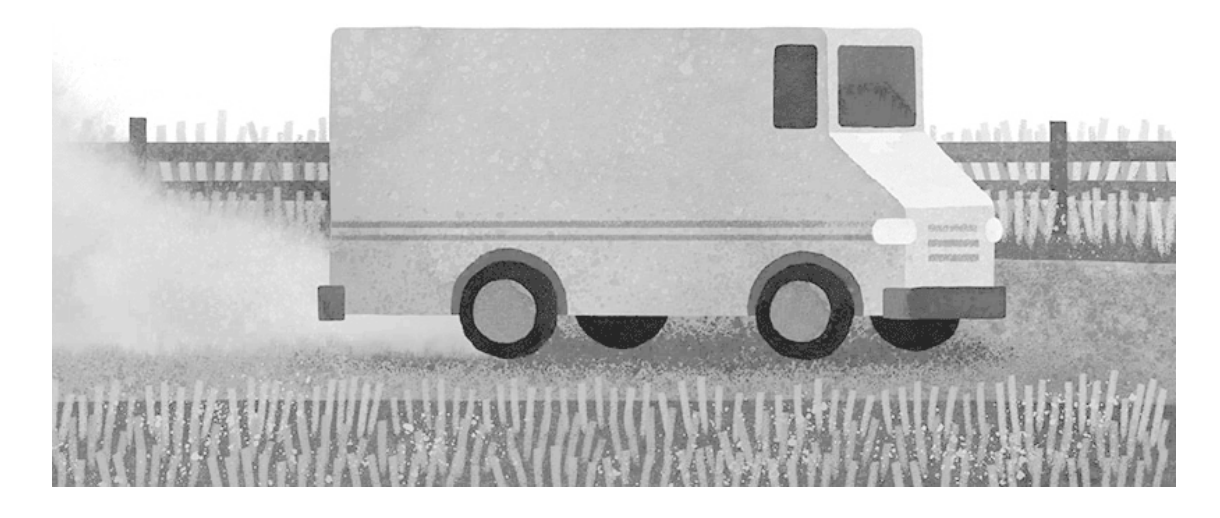

Дорогой читатель, наверное, ты уже догадался, что лежало в ящике? Правильно, робот. Но это был не просто какой-то там робот, а ROZZUM 7134. Помнишь нашу Роз? Помнишь, как привольно ей жилось на далёком зелёном острове? Ну так вот, теперь её ждала совсем другая, новая жизнь.

#### **Глава 2. Ящик**

#### <span id="page-7-0"></span>*Гав! Гав! Гав!*

В белом домике отчаянно лаяла собака и скреблась в дверь изнутри. Наконец дверь открыли; пёс пулей вылетел наружу и помчался вниз по ступенькам крыльца. Вслед за ним вышел человек.

Он сильно хромал и поэтому медленно спустился к ящику, который уже вовсю обнюхивал пёс. Человек открыл защёлку замка и откинул крышку. Затем вынул поролон, размотал все верёвки – и перед ним предстал робот модели ROZZUM 7134. Безжизненное металлическое тело сверкало в лучах вечернего солнца.

Человек протянул руку и нащупал маленькую чёрную кнопку на затылке у робота. *Щёлк!*

#### **Глава 3. Робот**

<span id="page-8-0"></span>*Электронный мозг машины* заработал. Программы начали запускаться одна за другой. Робот поднялся, шагнул из ящика и заговорил механическим голосом:

– Здравствуйте. Я робот ROZZUM 7134, но вы можете называть меня Роз. Пока активируются мои системы, я расскажу вам о себе.

После завершения активации я смогу двигаться, общаться и обучаться. Дайте мне любое задание, и я его выполню. Со временем я научусь выполнять задания быстрее и лучше. Я стану идеальным помощником. Когда я буду вам не нужна, то могу просто ждать и поддерживать себя в рабочем состоянии.

Благодарю за внимание. Активация полностью завершена.

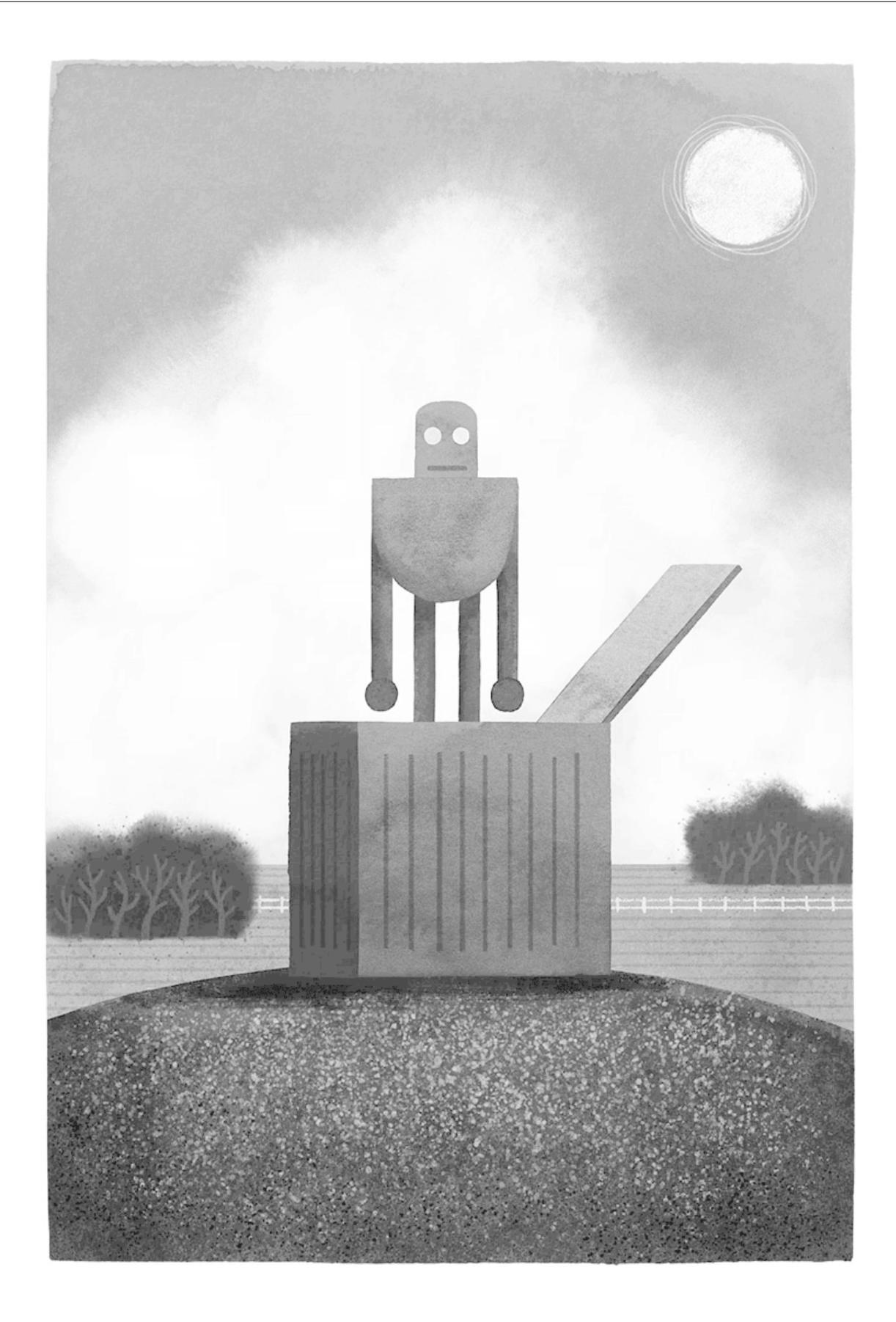

#### **Глава 4. Семья**

<span id="page-10-0"></span>*– Добро пожаловать* на нашу ферму, Роз. Меня зовут мистер Шариф. Теперь я твой хозяин.

Роз оглядела хозяина мерцающими глазами и ответила механическим голосом:

– Здравствуйте, мистер Шариф.

– Вот этого парня зовут Оскар, – мистер Шариф ласково потрепал пса по голове. – Он тебе мешать не будет. Наш Оскар целыми днями спит дома.

– Здравствуй, Оскар, – сказала Роз.

– Гав! – радостно ответил Оскар.

Мистер Шариф достал из кармана маленький компьютер, потыкал пальцем в экран, и на экране открылась карта фермы.

– Это ты, Роз, – сказал он, когда на карте появилась светящаяся точка. – На тебе теперь вся ферма. Я всегда буду видеть, где ты находишься.

– Что мне нужно делать? – спросила Роз.

– Для начала убери свою коробку вон туда, в гараж. Я её сохраню: вдруг когда-нибудь придётся отправить тебя обратно на завод.

Видимо, Роз была создана, чтобы выполнять приказы. Её железное тело автоматически сделало всё как велел хозяин. Она сложила упаковочный материал в ящик и отнесла его в гараж.

Когда Роз вернулась, мистер Шариф глядел вниз, на дорогу, по которой петлял школьный автобус. Оскар гавкнул и помчался к остановке у поворота на ферму. Автобус притормозил, из него выпрыгнули мальчик и девочка в одинаковой форме. Дети были похожи как две капли воды, разве что брат повыше, а у сестры волосы подлинней. Они легко взбежали к ферме и принялись играть с собакой. Но вот наконец дети заметили Роз.

– Ой, робот! – воскликнула девочка, подбегая к отцу.

– Ну наконец-то, – сказал подошедший следом мальчик.

– Модель, конечно, не новая, – вздохнул хозяин. – Зато самая дешёвая, какую мне удалось найти. Но для фермы сгодится. Это робот-помощник.

– А как её зовут? – спросила девочка.

– Она просила называть её Роз.

– Это её так на заводе назвали, – сказал мальчик, – а мы можем придумать ей новое имя. Пусть будет… Фермобот!

– А мне нравится Роз, – сказала девочка.

– Мне тоже, – согласился мистер Шариф. – Не будем ничего менять. Роз, познакомься: это моя дочка Джайя и мой сын Джад.

– Здравствуйте, Джайя и Джад, – сказала Роз.

Дети переглянулись и заулыбались.

– А Роз будет меня слушаться? – спросил Джад.

– А меня? – спросила Джайя.

– Она будет слушаться вас обоих.

– Роз, я приказываю тебе сделать за меня уроки! – объявила Джайя.

– Не отвлекайте её всякой ерундой! – проворчал мистер Шариф. – Роз будет помогать нам на ферме, а учиться вы должны сами. Понятно?

Дети кивнули.

– А теперь загоните собаку в дом и садитесь за уроки, – велел отец. – А я покажу Роз нашу ферму.

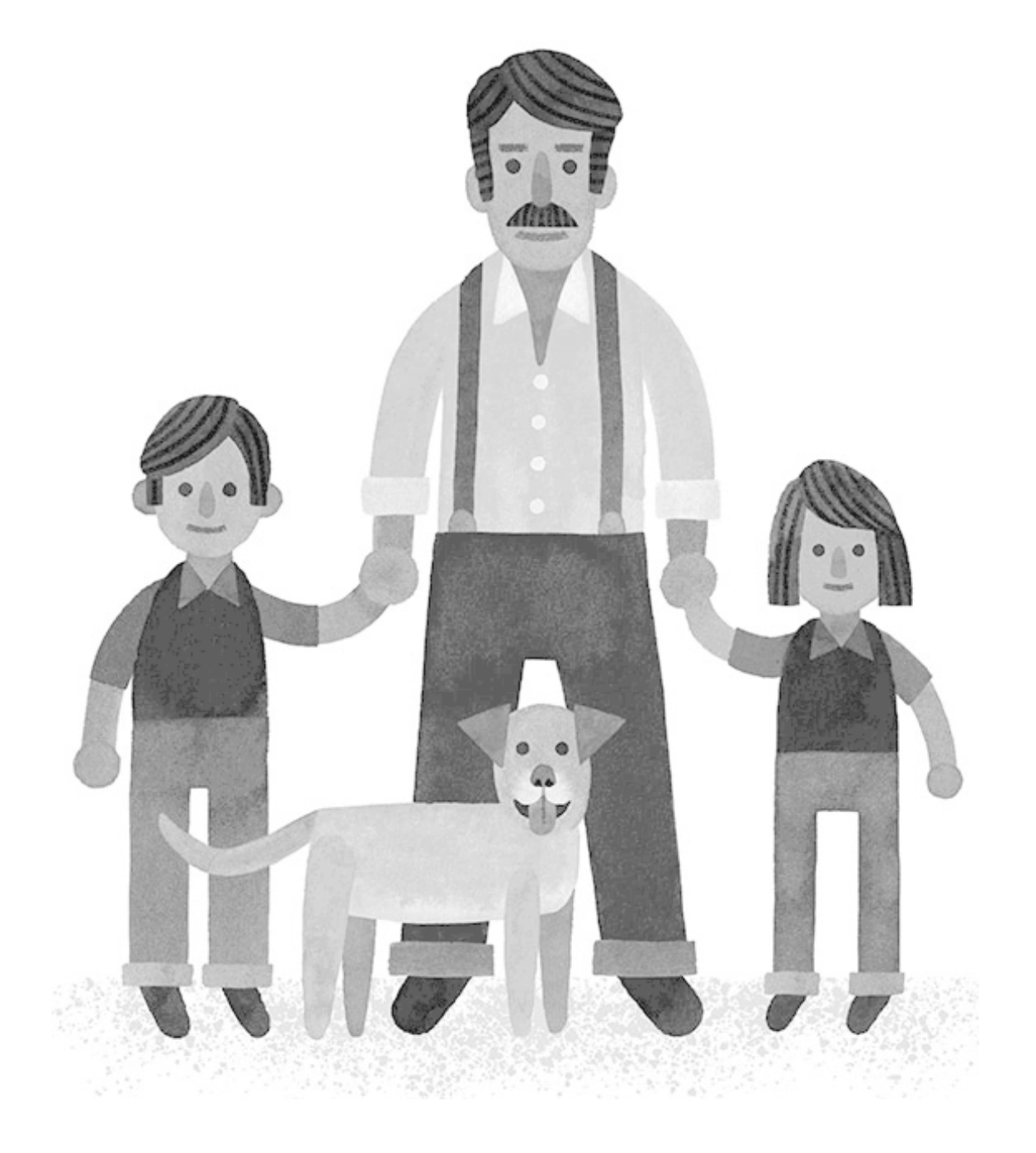

#### **Глава 5. Ферма**

<span id="page-12-0"></span>*Мистер Шариф* обернулся и позвал:

– Рамблер, сюда!

Через секунду из гаража выехал автоматический фургон. Он подкатил к Роз и мистеру Шарифу, распахнул дверцы, и робот с хозяином забрались внутрь.

У Рамблера был руль, но мистер Шариф сел на заднее сиденье и приказал фургону трогаться. Они обогнули дом, выехали со двора, миновали ряды кустов и деревьев и вдруг оказались посреди бесчисленных строений. Все постройки были разной длины и высоты, с белыми стенами и серыми крышами. Они до того тесно лепились друг к другу, что трудно было сказать, где кончается одна и начинается другая. Некоторые были забрызганы грязью. У других в стенах зияли дыры, кое-где торчали отстающие доски. Везде пахло травой и навозом.

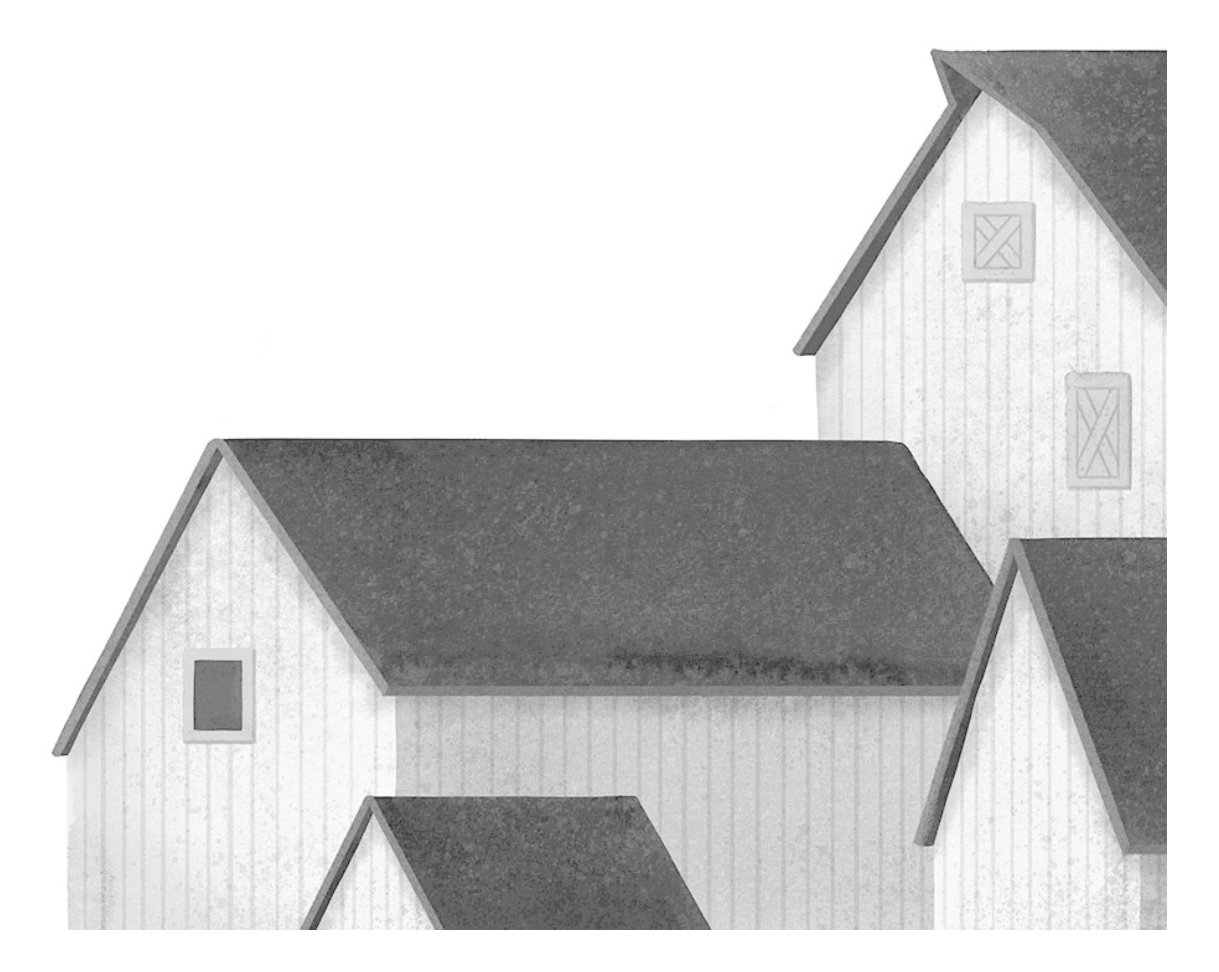

Мистер Шариф показал Роз каждое строение: огромный коровник, доильный зал, мастерскую, сарай с сельскохозяйственной техникой. Чуть в стороне виднелись ещё сараи поменьше.

Оставив постройки позади, Рамблер съехал по склону холма на широкое пастбище. Здесь вдоль дороги тянулась изгородь, а за ней лежал сочный зелёный луг с высокой травой. На лугу росли редкие деревья с раскидистой кроной. Между ними паслось стадо коров. Коровы обмахивались хвостами, жевали жвачку и лениво провожали фургон глазами. Одна из них громко и протяжно сказала:

– Му-у-у-у!

– У нас молочная ферма, – объяснил мистер Шариф. – Так что эти коровы тут главные. Вся твоя жизнь будет крутиться вокруг них. Понимаешь?

– Я понимаю, – ответила Роз, глядя на маленького телёнка, который таращил глаза прямо на неё.

Они проехали мимо стада, мимо лужайки с полевыми цветами, мимо тихого пруда, и птиц, и мышей, и пчёл. Дальше дорога шла через рощицу и убегала в поля – аккуратные, ровные квадраты, на которых ярко зеленели всходы.

Вокруг бурлила жизнь, однако всё говорило о том, что ферма «На холме» знавала лучшие времена. Поля начали зарастать сорной травой. Тут и там виднелись сломанные машины и кучи мусора. Вдоль заборов рос густой бурьян.

Они доехали до границы самых дальних полей и остановились на небольшом круглом пятачке в конце дороги. Рамблер заглушил двигатель, и робот с хозяином долго сидели молча и глядели перед собой.

Далеко-далеко – там, где небо сливалось с землёй, – по рельсам деловито промчался поезд и исчез на севере. Потом всё снова затихло.

– Ферме нужны рабочие руки, – сказал наконец мистер Шариф. – Она досталась мне от отца, а ему от деда. Не хотелось бы её потерять. Но из меня работник никудышный: больная нога не позволяет. Поэтому мы купили тебя. Мне сказали, что роботы твоей модели умеют всё на свете. Поэтому придётся тебе делать почти всю работу на этой ферме.

– Я понимаю, – сказала Роз.

– Автоматику мы установили уже давно, – продолжил мистер Шариф. – Но робот нам был не нужен, пока моя жена не умерла.

Последние слова надолго повисли в воздухе.

Наконец молчание прервал глухой раскат грома. Надвигалась буря. Сезон торнадо ещё не наступил, но в открытом поле любая гроза несёт опасность.

– Рамблер, домой! – скомандовал мистер Шариф.

Умный фургон завёл двигатель и покатил назад по длинной дороге. Когда они доехали до построек, дождь шёл вовсю и коровы уже спрятались под крышу.

– Это тебе, – мистер Шариф протянул Роз компьютер. – Он управляет машинами и хранит в памяти всё, что надо знать про ферму. Умеешь им пользоваться?

– Да, я умею пользоваться компьютером, – ответила Роз. Никогда раньше она не держала компьютера в руках, но откуда-то знала, что надо делать. Видимо, она была создана для того, чтобы работать с техникой.

– Сегодня вечером разберёшься, что к чему, а завтра приступишь к делу, – сказал мистер Шариф. – Можешь устроиться в сарае с другими машинами.

– Лучше я устроюсь рядом с коровами, – предложила Роз. – Они же главные на ферме. Хозяин одобрительно кивнул и сказал:

– Да ты всё прямо на лету схватываешь, Роз!

#### **Глава 6. Чудище**

<span id="page-14-0"></span>*Коровы мирно жевали* сено у себя в стойлах, когда дверь их сарая распахнулась и внутрь шагнуло огромное железное чудище. Оно протопало по главному проходу; тяжёлые шаги гулким эхом отдавались под скатами крыши. Чудище нашло свободный уголок и застыло там в полутьме. На улице уже вовсю бушевала гроза.

Коровы слушали, как хлещет дождь, как воет ветер и грохочет гром. К полуночи ненастье улеглось, и лишь редкие капли тихонько стучали по крыше. Но стадо не могло уснуть: ведь там, в тёмном углу, притаилось железное чудище. Коровы начали тревожно перешёптываться:

– Что оно там делает?

– Оно вообще не шевелится.

– Оно дождётся, пока мы заснём, и сожрёт нас всех!

У коров перехватило дыхание от ужаса. Но старенькая Аннабелла попыталась успокоить подруг:

– Не бойтесь, – сказала она. – На ферме, где я жила раньше, были такие же чудища, но они не ели коров. По-моему, они вообще никогда ничего не ели.

– Если этот зверь никогда ничего не ел, он, наверное, ужасно проголодался! – сказала корова по имени Тесс.

– А я видела, как хозяин ездил с этим чудищем в машине, – заявила юная тёлочка Лили. – Стал бы он сажать его рядом с собой, если оно такое опасное!

Никто не знал, что думать про странное существо, которое вторглось в их дом.

– Мне кажется, чудище ничего нам не сделает.

– А мне кажется, что оно какое-то неправильное!

– А мне кажется, что оно идёт сюда!

Стадо притихло и с опаской наблюдало, как чудище шагает по проходу между стойлами. Оно дошло до середины, остановилось и вдруг сделало нечто неслыханное и невероятное.

Оно заговорило с коровами на их коровьем языке.

– Я не чудище. Я робот. Меня зовут Роз.

#### **Глава 7. История робота**

<span id="page-15-0"></span>*Коровы не поверили* своим ушам: это железное чудище, эта машина откуда-то знает язык животных! Они во все глаза глядели на Роз, беспокойно переминаясь с ноги на ногу, и гадали, что же она сделает дальше.

А дальше Роз сделала самое простое: рассказала правду. Она встала посередине коровника и начала так:

– Первый год жизни я провела на далёком острове. Тогда я ещё не знала, как меня туда занесло. Мне просто нужно было выжить. И я стала наблюдать за дикими животными и птицами, чтобы узнать, как они справляются с трудностями. Понемногу я начала понимать их слова и жесты. Я выучила язык зверей.

Даже когда я уже могла с ними разговаривать, животные не хотели со мной общаться. Но однажды всё изменилось. Я нашла маленького гусёнка. Его семья погибла, и один он тоже, скорее всего, умер бы. Поэтому я взяла его с собой и стала ему матерью. Моего сына зовут Красноклювик.

Коровы тихонько зашептались.

– Когда звери и птицы увидели, как я забочусь о сыне, они решили со мной подружиться. С той поры я была не одна. У меня появилась семья, друзья, дом. Мы были очень счастливы.

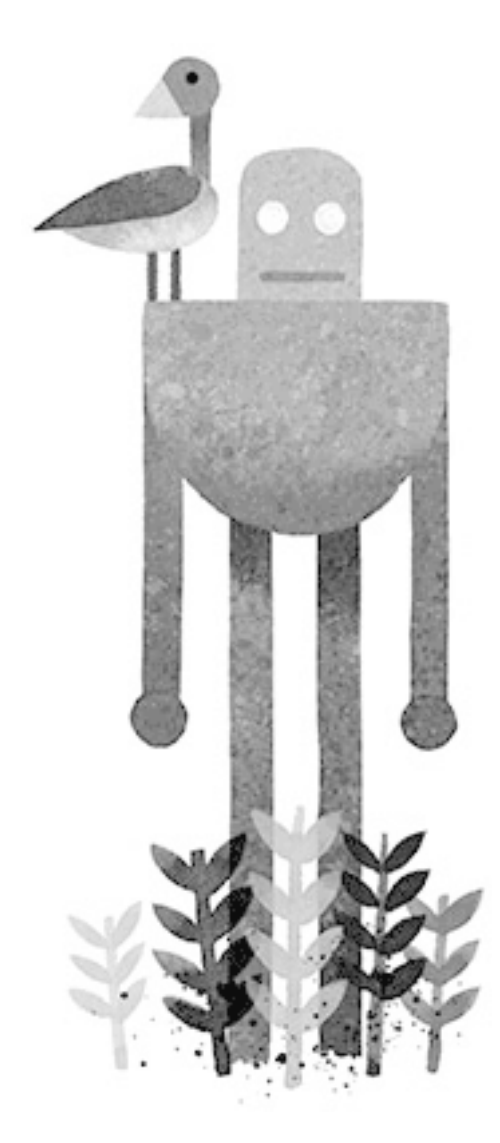

Но потом на остров прилетел самолёт с патрульными роботами. Они захотели вернуть меня изготовителям, а когда я не согласилась, решили забрать силой. Звери и птицы пришли на подмогу, они храбро сражались и уничтожили патрульных. Но и я сильно пострадала в той битве. Мне требовался ремонт, а на острове его никак нельзя было сделать. Поэтому друзья отнесли меня в самолёт, и я улетела далеко-далеко от дома.

Маленькая Лили просунула голову сквозь решётку и спросила:

– А как же Красноклювик?

– Мой сын умный и сильный. У него хорошая стая, – ответила Роз. – Думаю, он справится без меня.

– А куда ты прилетела? – спросила Тесс.

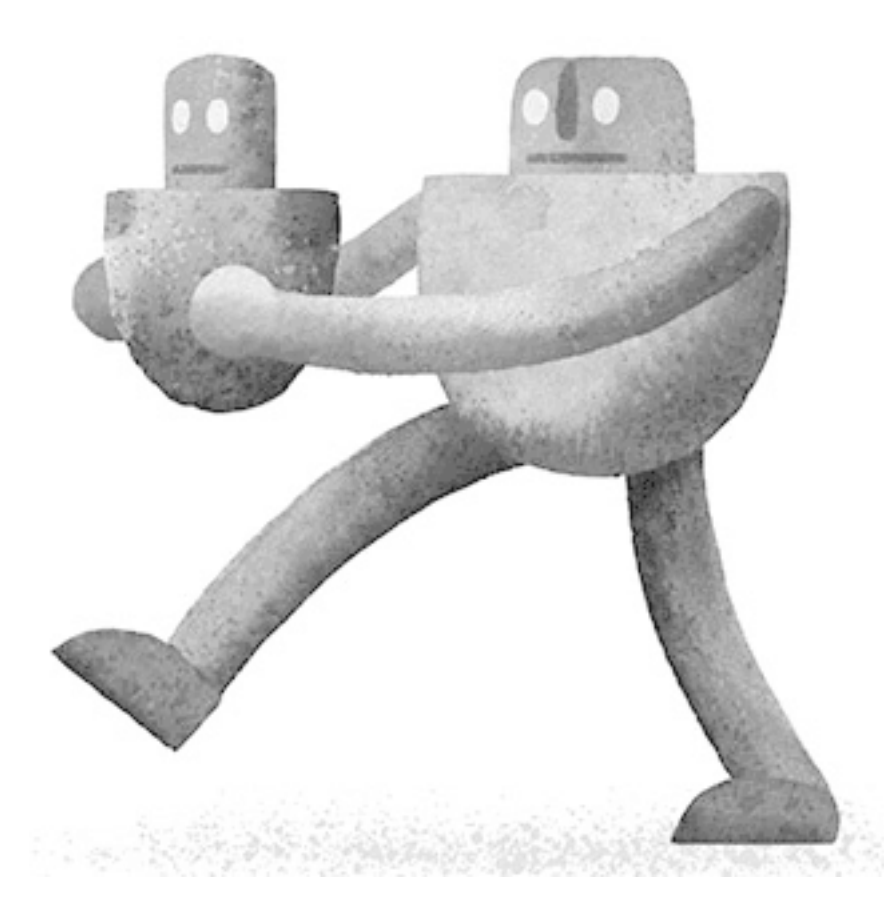

– Я попала на тот завод, где меня сделали. Там работают роботы-изготовители. Когда я прилетела, меня отправили в цех к другим неисправным роботам. Некоторые были совсем сломаны, и их сразу же увозили куда-то. Но те из нас, у кого уцелел мозг, должны были пройти испытание.

– Какое? – спросила Лили.

– Изготовители просто задавали нам вопросы. Нас спрашивали, как и почему мы вышли из строя. Ещё спрашивали, как бы мы повели себя в разных ситуациях. Просили назвать разные звуки, предметы, запахи. Роботов, которые правильно отвечали на все вопросы, отправляли в ремонт. Остальных уничтожали.

Когда я была на острове, мне приходилось маскировать тело, чтобы выжить. А на заводе пришлось замаскировать свою личность. Я притворилась самым обычным, нормальным роботом. Никому не сказала, что усыновила гусёнка, что знаю язык животных, что сопротивлялась патрульным. Я давала правильные ответы, желая лишь одного – пройти тест. И у меня получилось.

– Вот и умница, Роз! – воскликнула Тесс, и все коровы заулыбались.

– Изготовители выключили меня, а когда я очнулась, тело у меня было как новенькое, и я оказалась на этой ферме. Теперь я принадлежу мистеру Шарифу, как и все вы.

Коровы перестали улыбаться.

Все замолчали.

Наконец тишину нарушила старушка Аннабелла:

– Меня тоже забрали от семьи и друзей. Они остались на другой ферме, там, где я родилась. И я по-прежнему думаю о них каждый день.

– Тяжело жить вдали от родных, – сказала Роз.

– Знаешь, Роз, ведь всё могло обернуться гораздо хуже, – заговорила Тесс. – По крайней мере, здесь ты тоже на природе.

– Это верно. – Глаза Роз засветились ярче. – Но и тут я в опасности. Если хоть один человек узнает обо мне правду, меня уничтожат. Поэтому, когда подвернётся случай, я попробую сбежать.

#### **Глава 8. Компьютер**

<span id="page-18-0"></span>*В коровнике* неярко горели лампы, почти все звуки стихли, ночь текла своим чередом. Несколько коров жевали жвачку, остальные мирно дремали. Роз стояла в своём углу, голубоватый отсвет монитора падал ей на лицо. Она изучала фермерское дело. Роз читала о коровах, пастбищах, полях; о растениях и животных, которые встречаются в этих краях; о временах года, климате и погоде; о машинах, домах и заборах; об инструментах и оборудовании для дойки. Электронный мозг робота мгновенно запоминал любой факт, любую деталь. К утру Роз знала о фермерском хозяйстве всё.

#### **Глава 9. Первый день**

<span id="page-19-0"></span>*На заре* коровы начали просыпаться. Друг за дружкой они выходили в боковую дверь, привычно брели через мокрый двор на утреннюю дойку, а затем отправлялись на пастбище. Каждый день повторялось одно и то же, одно и то же. Но в это утро следом за коровами шла электронная помощница.

Вооружённая новыми знаниями, Роз была готова приступить к работе. Она шагала по высокой, мок-рой от дождя траве и вертела головой во все стороны, изучая обстановку.

Солнце поднималось над горизонтом.

Туман понемногу рассеивался.

Коровы паслись на лугу.

А затем мир вдруг перевернулся с ног на голову.

Не успев ничего понять, Роз растянулась на земле во весь рост и упёрлась глазами в небо. В воздухе разлился густой запах навоза. Наша фермерша наступила на коровью лепёшку и поскользнулась.

Всё стадо дружно расхохоталось.

– Добро пожаловать на ферму, Роз! – крикнула Тесс, чем вызвала у подруг новый приступ веселья.

– Привыкай и к лепёшкам, и к шуточкам, – сказала старая Аннабелла, подходя к роботу. – У нас здесь событий мало, поэтому мы не упустим случая над чем-нибудь посмеяться.

– Ничего, – кивнула Роз. – Я и сама люблю повеселиться.

И с трудом выдавила из себя:

– Ха-ха-ха.

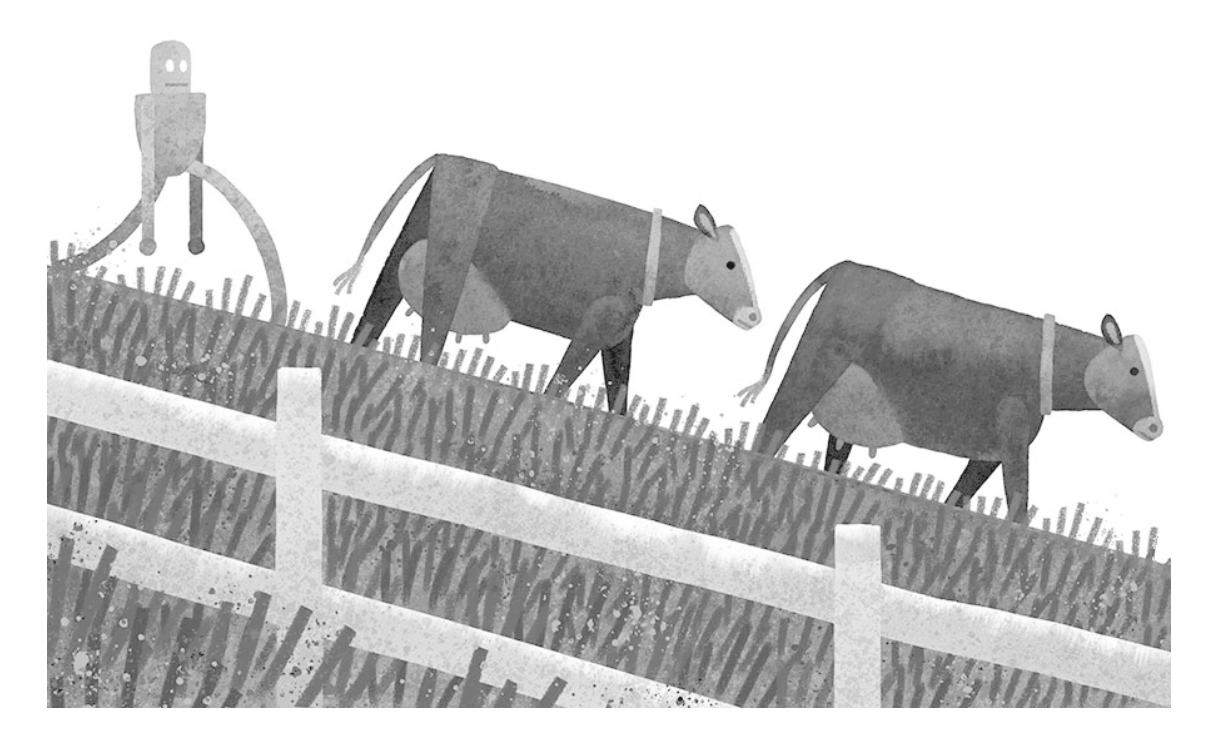

Затем она поднялась, отчистилась от навоза и вновь принялась изучать своё хозяйство. Но теперь она очень внимательно глядела под ноги.

И поля, и строения, и заборы требовали внимания. Однако первым делом нужно было вернуть к жизни сломанную технику.

Машина-пастух прежде каталась туда-сюда по лугам, охраняя коров. Но однажды она увязла в грязи, и теперь её облюбовали местные птицы. Универсальный комбайн был величиной с дом на колёсах. Ещё совсем недавно он ездил по полям, сажал, удобрял и собирал кормовые культуры. Но несколько недель назад он застыл на месте и теперь пылился в дальнем конце участка. Дрон – маленький летательный аппарат – раньше парил над фермой и показывал, что и где происходит. Однако стая ворон атаковала его и сбила на землю. Другие неисправные машины уже успели зарасти травой. Да и те, что стояли в сарае, тоже требовали ремонта.

Мирную утреннюю тишину разорвал грохот, лязг и вой электрических инструментов. Это Роз взялась за починку старой техники. Благодаря механической силе и электронному мозгу дело двигалось очень быстро. Через несколько часов машины вернулись на поля, и работа на ферме закипела.

Перед закатом по дороге прикатил Рамблер. Впереди сидел мистер Шариф с детьми, а на заднем сиденье разлёгся Оскар.

– Как дела, Роз? – спросил мистер Шариф, высунув голову из окна. Дети хихикнули и замахали руками. Пёс хорошенько принюхался.

– Всё в порядке, – механическим голосом ответила Роз. – Я сегодня починила много машин.

– Да уж, вижу. – Мистер Шариф поглядел на дрон, который бойко кружил в небе. – А мы решили проверить, как ты тут справляешься. Ну, похоже, ты сама знаешь, что делать. Не будем больше тебе мешать. Молодчина, Роз!

Фургон развернулся, Оскар поднял голову, глянул на Роз и гавкнул:

– Фу, навоз!

Пёс был прав: электронная помощница изрядно вымазалась. Первый вечер фермерской жизни Роз провела, обтираясь мыльной водой.

#### **Глава 10. Круговорот дел**

<span id="page-21-0"></span>*Дорогой читатель,* не буду утомлять тебя подробным описанием дел, которые Роз каждый день приходилось выполнять по хозяйству. Одни занятия были очень скучными, другие – тяжёлыми и неприятными. Скажу только, что Роз работала и механиком, и ветеринаром, и садовником, и сантехником, и плотником, и столяром, и электриком, и уборщиком. Словом, забот ей хватало.

Конечно, она была не одна. Ты уже знаешь про машины, которые Роз починила. Но и кроме них на ферме было немало техники, которая облегчала всем жизнь. Двери и ворота открывались автоматически. Каждая корова носила на шее электронный воротник, который следил за её здоровьем. Когда у коровы наполнялось вымя, ей надо было лишь зайти в доильный зал, где осторожные ловкие машины освобождали её от накопившегося молока. Затем всё это молоко стекало по трубам в специальные баки, охлаждалось и автоматически разливалось по бутылкам. Бутылки загружались в кузов грузовика, и как только кузов заполнялся, грузовик отправлялся в путь и сам развозил молоко покупателям.

### **Конец ознакомительного фрагмента.**

<span id="page-22-0"></span>Текст предоставлен ООО «ЛитРес».

Прочитайте эту книгу целиком, [купив полную легальную версию](https://www.litres.ru/pages/biblio_book/?art=42548971) на ЛитРес.

Безопасно оплатить книгу можно банковской картой Visa, MasterCard, Maestro, со счета мобильного телефона, с платежного терминала, в салоне МТС или Связной, через PayPal, WebMoney, Яндекс.Деньги, QIWI Кошелек, бонусными картами или другим удобным Вам способом.